# CS111, Lecture 22 Dynamic Address Translation

#### **CS111 Topic 4: Virtual Memory**

<u>Virtual Memory</u> - How can one set of memory be shared among several processes? How can the operating system manage access to a limited amount of system memory?

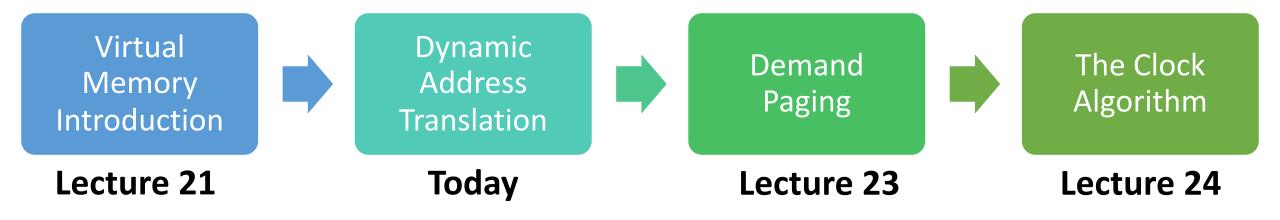

**assign6:** implement *demand paging* system to translate addresses and load/store memory contents for programs as needed.

#### **Learning Goals**

- Understand the benefits of dynamic address translation
- Reason about the tradeoffs in different ways to implement dynamic address translation

#### **Plan For Today**

- Recap: virtual memory and dynamic address translation
- Approach #2: Multiple Segments
- Approach #3: Paging

#### **Plan For Today**

- Recap: virtual memory and dynamic address translation
- Approach #2: Multiple Segments
- Approach #3: Paging

## Virtual memory is a mechanism for multiple processes to simultaneously use system memory.

#### **Sharing Memory**

We want to allow multiple processes to simultaneously use system memory. Our goals are:

- Multitasking allow multiple processes to be memory-resident at once
- **Transparency** no process should need to know memory is shared. Each must run regardless of the number and/or locations of processes in memory.
- Isolation processes must not be able to corrupt each other
- Efficiency (both of CPU and memory) shouldn't be degraded badly by sharing

#### **Load-Time Relocation**

- When a process is loaded to run, place it in a designated memory space.
- That memory space is for everything for that process stack/data/code
- Interesting fact when a program is compiled, it is compiled assuming its memory starts at address 0. Therefore, we must update its addresses when we load it to match its real starting address.
- Use first-fit or best-fit allocation to manage available memory.
- Problems: isolation, deciding memory sizes in advance, fragmentation, updating addresses when loading

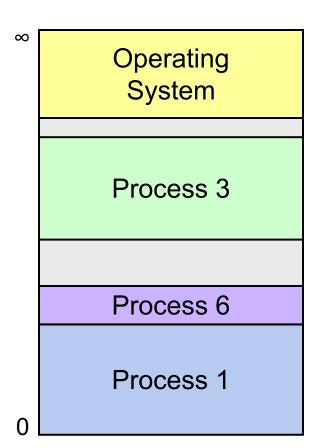

#### **Dynamic Address Translation**

**Idea**: What if, instead of translating addresses when a program is loaded, the OS intercepted every memory reference and translated it?

- The OS can prohibit processes from accessing certain addresses (e.g. OS memory or another process's memory)
- Gives the OS lots of flexibility in managing memory
- Every process can now think that it is located starting at address 0 and is the only process in memory
- The OS will translate each process's address to the real one it's mapped to
- As a result, a process's virtual address space may look very different from how the memory is really laid out in the physical address space.

#### **Dynamic Address Translation**

We will add a *memory management unit* (MMU) in hardware that changes addresses dynamically during every memory reference.

- Virtual address is what the program sees
- Physical address is the actual location in memory

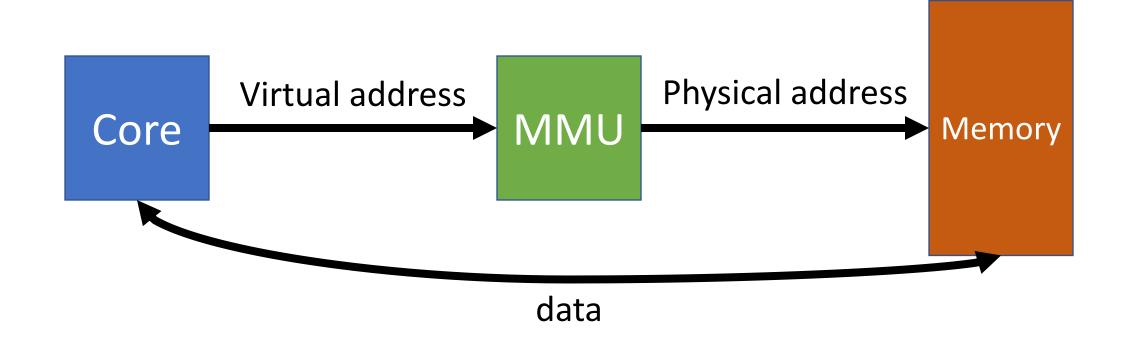

#### **Dynamic Address Translation**

**Key question:** how do the MMU / OS translate from virtual addresses to physical ones? Three designs we'll consider:

- 1. Base and bound
- 2. Multiple Segments
- 3. Paging

#### Approach #1: Base and Bound

- "base" is physical address starting point corresponds to virtual address 0
- "bound" is one greater than highest allowable virtual memory address
- Each process has own base/bound. Stored in PCB and loaded into two registers when running.

#### On each memory reference:

- Compare virtual address to bound, trap if >= (invalid memory reference)
- Otherwise, add base to virtual address to produce physical address

#### Approach #1: Base and Bound

- Key idea: each process appears to have a completely private memory whose size is determined by the bound register.
- The only physical address is in the base register, controlled by the OS. Process sees only virtual addresses!
- OS can update a process's base/bound if needed! E.g. it could move physical memory to a new location or increase bound.
- **Benefits**: inexpensive, little space needed, separation between virtual and physical addresses.
- **Drawbacks**: physical space must be contiguous, fragmentation, growth only upwards, no read-only region support

#### **Plan For Today**

- Recap: virtual memory and dynamic address translation
- Approach #2: Multiple Segments
- Approach #3: Paging

## Idea: what if we broke up the virtual address space into segments and mapped each segment independently?

**Key Idea:** Each process is split among several variable-size areas of memory, called segments.

- E.g. one segment for code, one segment for data/heap, one segment for stack.
- The OS maps each segment individually each segment would have its own base and bound, and these are stored in a *segment map* for that process
- We can also store a *protection* bit for each segment; whether the process is allowed to write to it or not in addition to reading
- Now each segment can have its own permissions, grow/shrink independently, be swapped to disk independently, be moved independently, and even be shared between processes (e.g. shared code).

### **Multiple Segments**

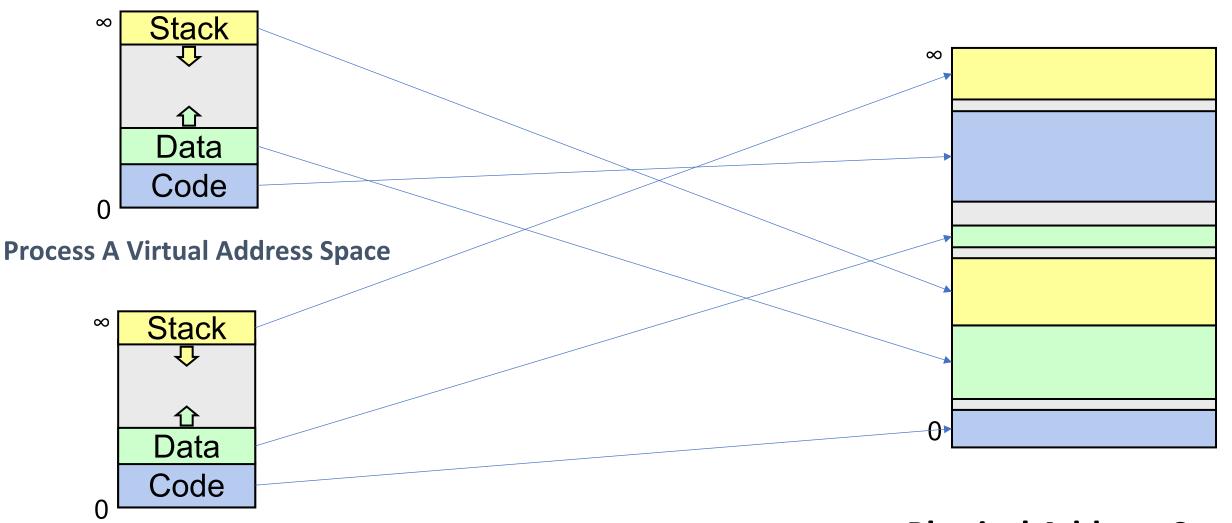

**Process B Virtual Address Space** 

**Physical Address Space** 

#### On each memory reference:

- Look up info for the segment that address is in
- Compare virtual address to that segment's bound, trap if >= (invalid memory reference)
- Add segment's base to virtual address to produce physical address

Problem: how do we know which segment a virtual address is in?

Problem: how do we know which segment a virtual address is in?

One Idea: make virtual addresses such that the top bits of the address specify its segment, and the low bits of the address specify the offset in that segment.

| Virtual Address |        |
|-----------------|--------|
| 0x122           | 0x456  |
| Segment #       | Offset |

Example: PDP-10 computer had design with 2 segments, and the most-significant bit in addresses encoded which one was being referenced.

Another possibility: deduce from machine code instruction executing

#### What are some benefits of this approach?

- Flexibility can manage each segment independently
- Can share segments between processes
- Can move segments to compact memory and eliminate fragmentation

#### What are some drawbacks of this approach?

- Variable-length segments result in memory fragmentation can move, but creates friction
- Typically small number of segments
- Encoding segment + offset rigidly divides virtual addresses (how many bits for segment vs. how many for offset?)

## Idea: what if we broke up the virtual address space not into variable-length segments, but into fixedsize chunks?

#### **Plan For Today**

- Recap: virtual memory and dynamic address translation
- Approach #2: Multiple Segments
- Approach #3: Paging

#### Approach #3: Paging

**Key Idea:** Each process's virtual (and physical) memory is divided into fixed-size chunks called *pages*. (Common size is 4KB pages).

- A "page" of virtual memory maps to a "page" of physical memory. No partial pages
- The **page number** is a numerical ID for a page. We have virtual page numbers and physical page numbers.
- A virtual address is comprised of the virtual page # and offset in that page.
- A physical address is comprised of the physical page # and offset in that page.

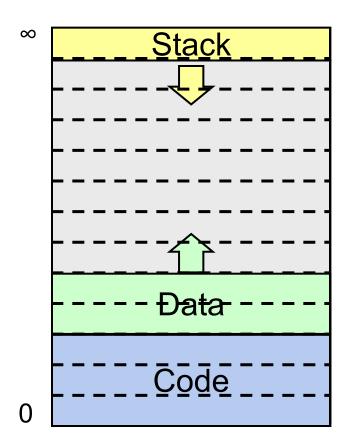

**Process A Virtual Address Space** 

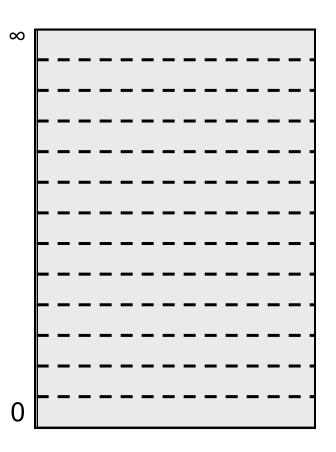

**Physical Address Space** 

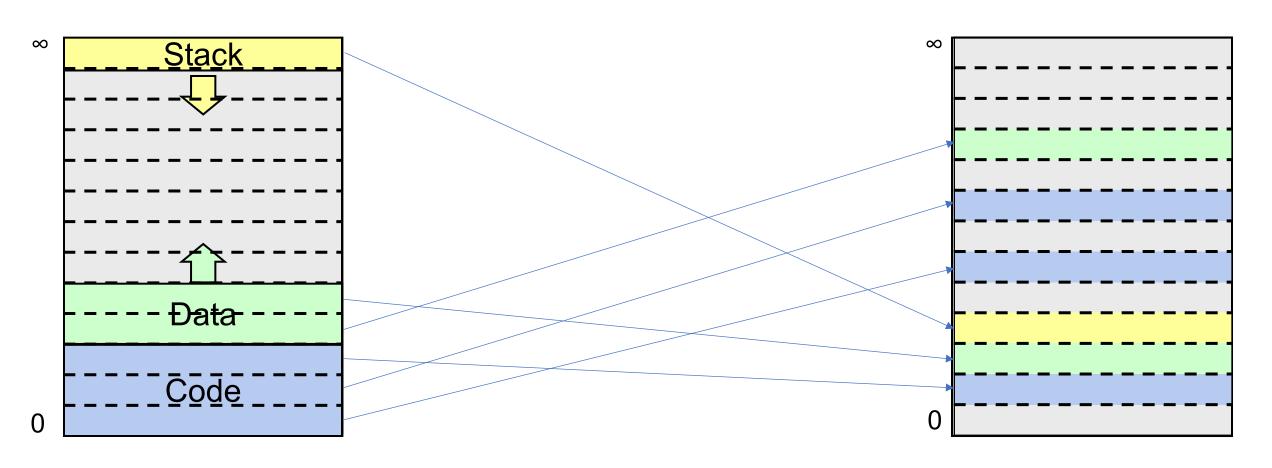

**Process A Virtual Address Space** 

**Physical Address Space** 

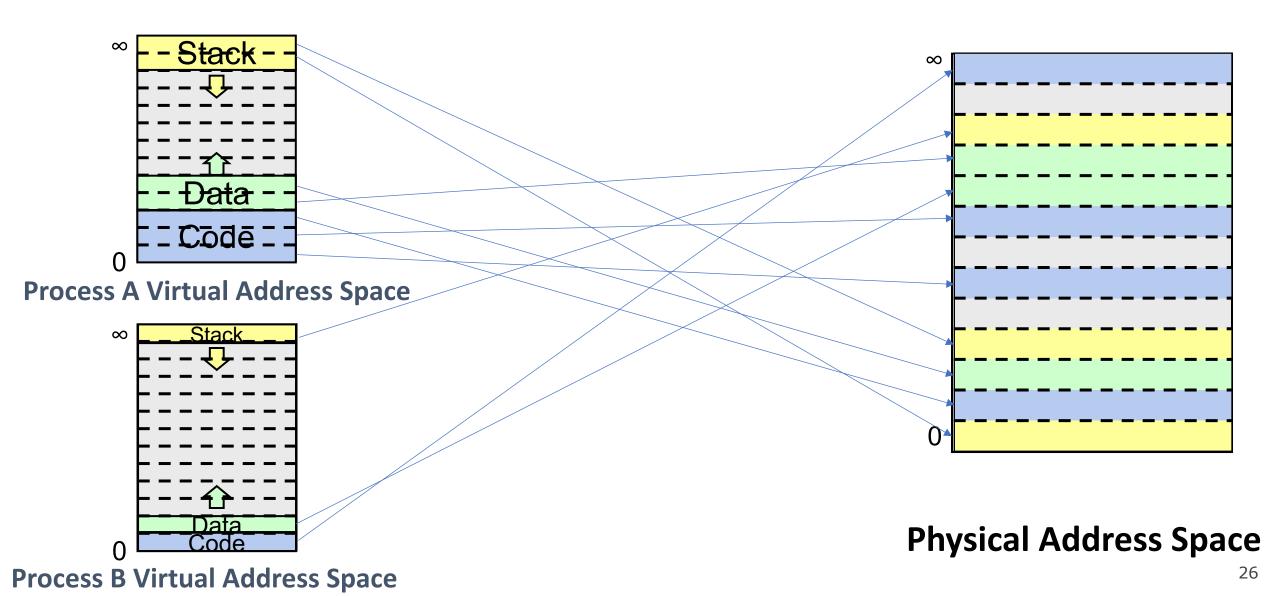

How do we track, for a given process, which virtual page maps to which physical page?

Each process has a page map ("page table") with an entry for each virtual page, mapping it to a physical page number and other info such as a protection bit (read-only or read-write).

| <u>Index</u> | Physical page # | Writeable? |
|--------------|-----------------|------------|
| •••          | •••             | •••        |
| 3            | 0x2342          | 1          |
| 2            | 0x12625         | 1          |
| 1            | 0x13241         | 0          |
| 0            | 0x256           | 0          |

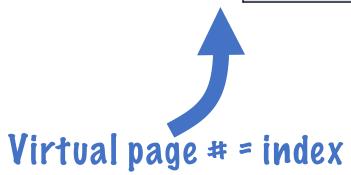

| <u>Index</u> | Physical page # | Writeable? |
|--------------|-----------------|------------|
| •••          | •••             | •••        |
| 3            | 0x2342          | 1          |
| 2            | 0x12625         | 1          |
| 1            | 0x13241         | 0          |
| 0            | 0x256           | 0          |

12 bits

Offset

Physical page #

Offset

12 bits

**Virtual Address** 

Virtual page #

**Physical Address** 

| <u>Index</u> | Physical page # | Writeable? |
|--------------|-----------------|------------|
| •••          | •••             | •••        |
| 3            | 0x2342          | 1          |
| 2            | 0x12625         | 1          |

For 4KB pages (4096 bytes), the offset can be 0-4095. Thus, we can store the offset in 12 bits (the amount needed to represent any number 0-4095). 12 bits = 3 hexadecimal digits.

12 bits 12 bits

Virtual page #

Offset

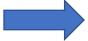

Physical page #

Offset

**Virtual Address** 

**Physical Address** 

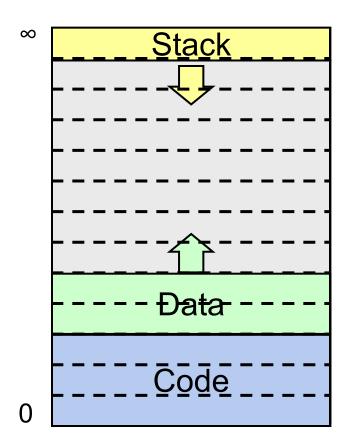

**Process A Virtual Address Space** 

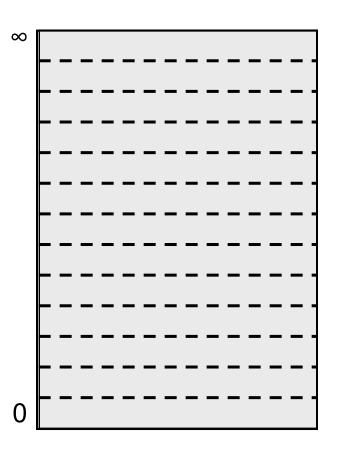

**Physical Address Space** 

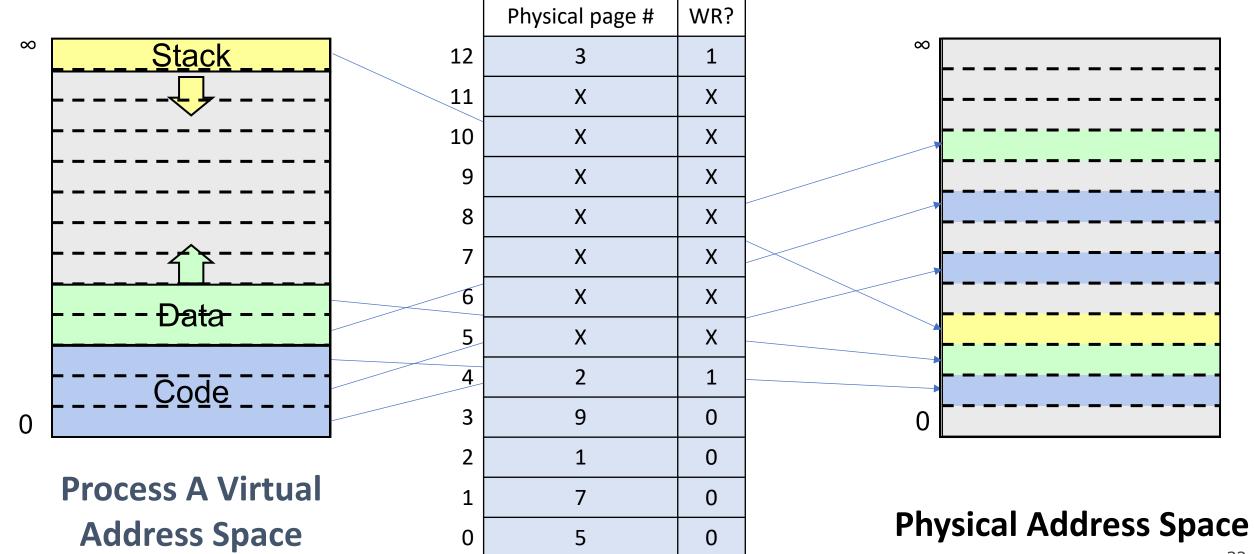

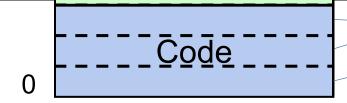

## **Process A Virtual Address Space**

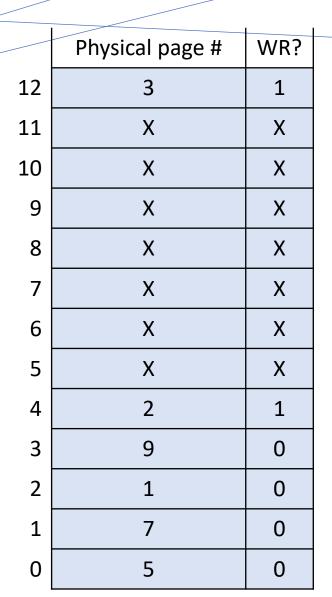

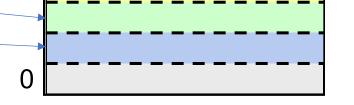

#### **Physical Address Space**

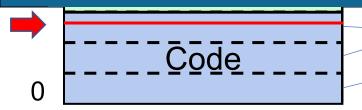

## **Process A Virtual Address Space**

| Physical page # | WR?                                     |
|-----------------|-----------------------------------------|
| 3               | 1                                       |
| Х               | Х                                       |
| X               | Х                                       |
| Х               | Х                                       |
| Х               | Х                                       |
| X               | Х                                       |
| X               | Х                                       |
| X               | X                                       |
| 2               | 1                                       |
| 9               | 0                                       |
| 1               | 0                                       |
| 7               | 0                                       |
| 5               | 0                                       |
|                 | 3 X X X X X X X A A A A A A A A A A A A |

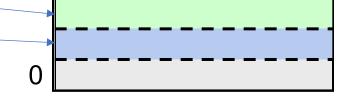

#### **Physical Address Space**

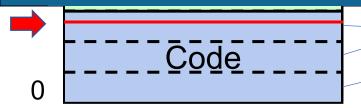

## **Process A Virtual Address Space**

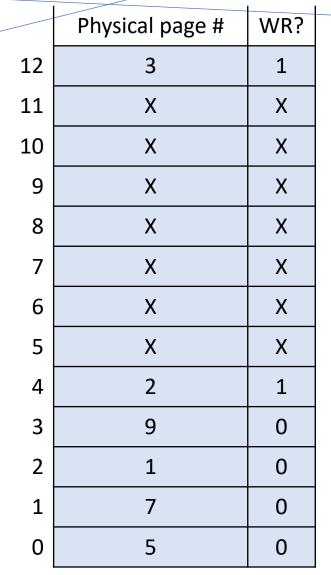

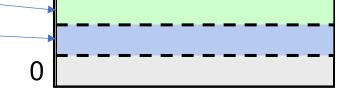

#### **Physical Address Space**

Virtual Address 0x2223

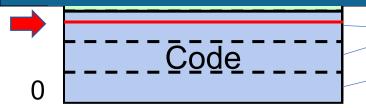

**Process A Virtual Address Space** 

Virtual page #

Offset

0x2

0x223

Virtual Address 0x2223

|    | Physical page # | WR? |
|----|-----------------|-----|
| 12 | 3               | 1   |
| 11 | X               | Х   |
| 10 | X               | Х   |
| 9  | X               | Х   |
| 8  | X               | Х   |
| 7  | X               | X   |
| 6  | X               | X   |
| 5  | X               | X   |
| 4  | 2               | 1   |
| 3  | 9               | 0   |
| 2  | 1               | 0   |
| 1  | 7               | 0   |
| 0  | 5               | 0   |
|    |                 |     |

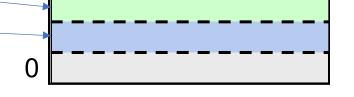

**Physical Address Space** 

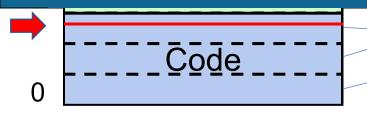

Process A Virtual Address Space

Virtual page # Offset

0x2 0x223

Virtual Address 0x2223

|    | Physical page # | WR? |
|----|-----------------|-----|
| 12 | 3               | 1   |
| 11 | X               | Х   |
| 10 | X               | Х   |
| 9  | X               | Х   |
| 8  | X               | Х   |
| 7  | X               | Х   |
| 6  | X               | X   |
| 5  | X               | Х   |
| 4  | 2               | 1   |
| 3  | 9               | 0   |
| 2  | 1               | 0   |
| 1  | 7               | 0   |
| 0  | 5               | 0   |

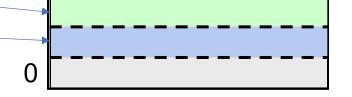

**Physical Address Space** 

Physical page # Offset

**???** 

???

**Physical Address** 

???

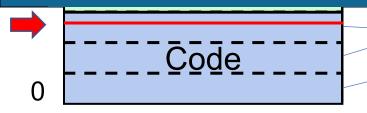

**Process A Virtual Address Space** 

| Virtual page # | Offse |
|----------------|-------|
|                |       |

0x2 0x223

Virtual Address 0x2223

|    | Physical page # | WR? |
|----|-----------------|-----|
| 12 | 3               | 1   |
| 11 | X               | Х   |
| 10 | X               | Х   |
| 9  | X               | Х   |
| 8  | X               | Х   |
| 7  | X               | Х   |
| 6  | X               | Х   |
| 5  | X               | Х   |
| 4  | 2               | 1   |
| 3  | 9               | 0   |
| 2  | 1               | 0   |
| 1  | 7               | 0   |
| 0  | 5               | 0   |
|    |                 |     |

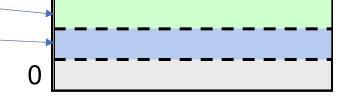

#### **Physical Address Space**

Physical page # Offset

Ox1 ???

Physical Address ???

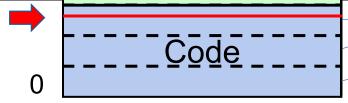

**Process Addres** 

| Virtual Address 0x2223          |   |
|---------------------------------|---|
| 0x2 0x223                       |   |
| Virtual page # Offset           |   |
| Process A Virtual Address Space | • |

|    |                 | 1 1 |
|----|-----------------|-----|
|    | Physical page # | WR? |
| 12 | 3               | 1   |
| 11 | X               | X   |
| 10 | X               | X   |
| 9  | X               | X   |
| 8  | X               | X   |
| 7  | X               | X   |
| 6  | X               | X   |
| 5  | X               | X   |
| 4  | 2               | 1   |
| 3  | 9               | 0   |
| 2  | 1               | 0   |
| 1  | 7               | 0   |
| 0  | 5               | 0   |

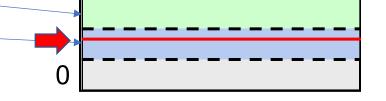

**Physical Address Space** 

Physical page # Offset 0x223 0x1

**Physical Address** 

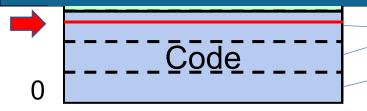

**Process A Virtual Address Space** 

Virtual page #

**Virtual Address** 

0x2223

0x2

|        | _ |
|--------|---|
|        | 7 |
|        | 6 |
|        | 5 |
| Offset | 4 |
|        | 3 |
| 0x223  | 2 |
|        | 1 |

|    | Physical page # | WR? |
|----|-----------------|-----|
| 12 | 3               | 1   |
| 11 | Х               | Х   |
| 10 | X               | Х   |
| 9  | Х               | Х   |
| 8  | X               | Х   |
| 7  | X               | Х   |
| 6  | X               | Х   |
| 5  | X               | Х   |
| 4  | 2               | 1   |
| 3  | 9               | 0   |
| 2  | 1               | 0   |
| 1  | 7               | 0   |
| 0  | 5               | 0   |

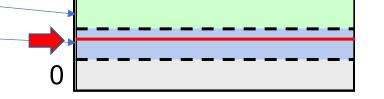

**Physical Address Space** 

Physical page # Offset

Ox1 Ox223

Physical Address 0x1223

| <u>Index</u> | Physical page # | Writeable? |
|--------------|-----------------|------------|
| •••          | •••             | •••        |
| 3            | 0x2342          | 1          |
| 2            | 0x12625         | 1          |
| 1            | 0x13241         | 0          |
| 0            | 0x256           | 0          |

| Virtual page # | Offset | Physical page # | Offset |
|----------------|--------|-----------------|--------|
| 0x3            | 0x400  | ???             | ???    |

**Virtual Address** 

**Physical Address** 

0x3400

**333** 

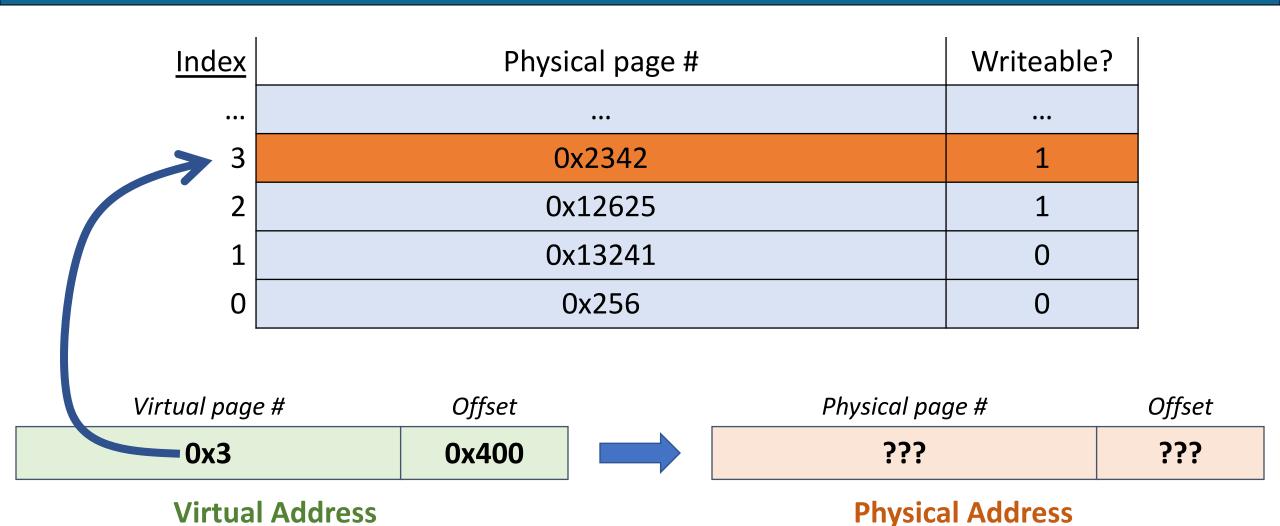

0x3400

42

333

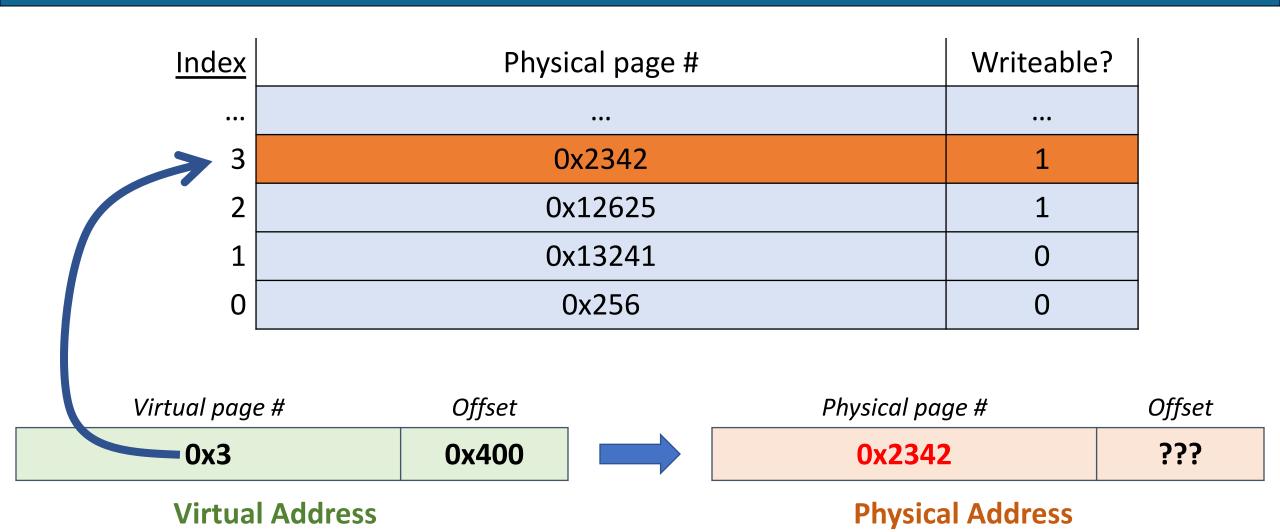

0x3400

43

333

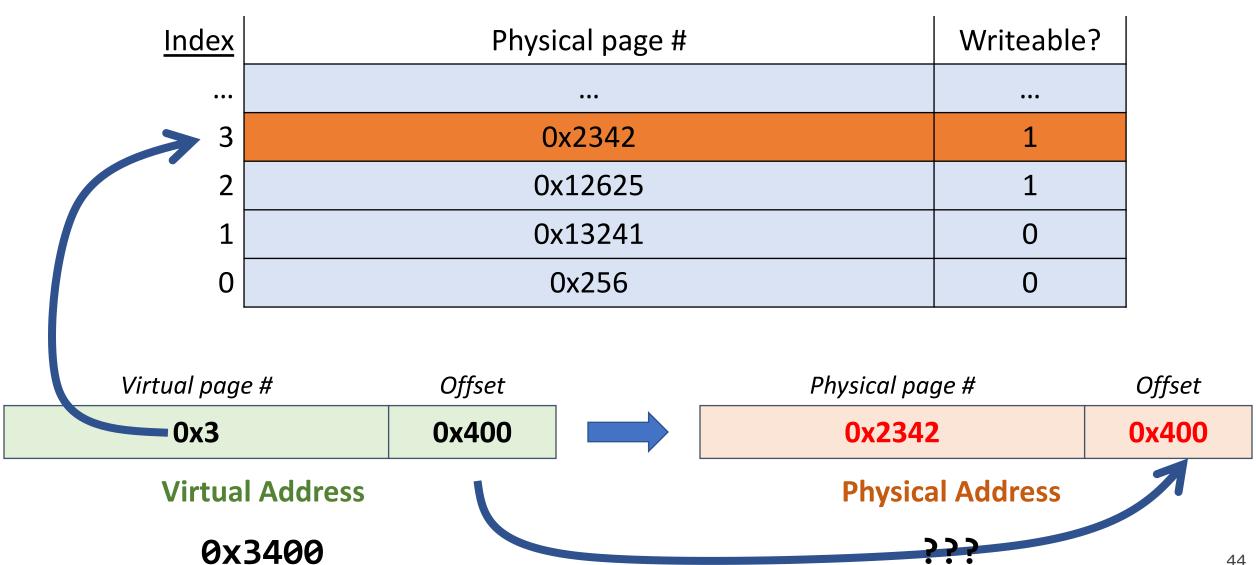

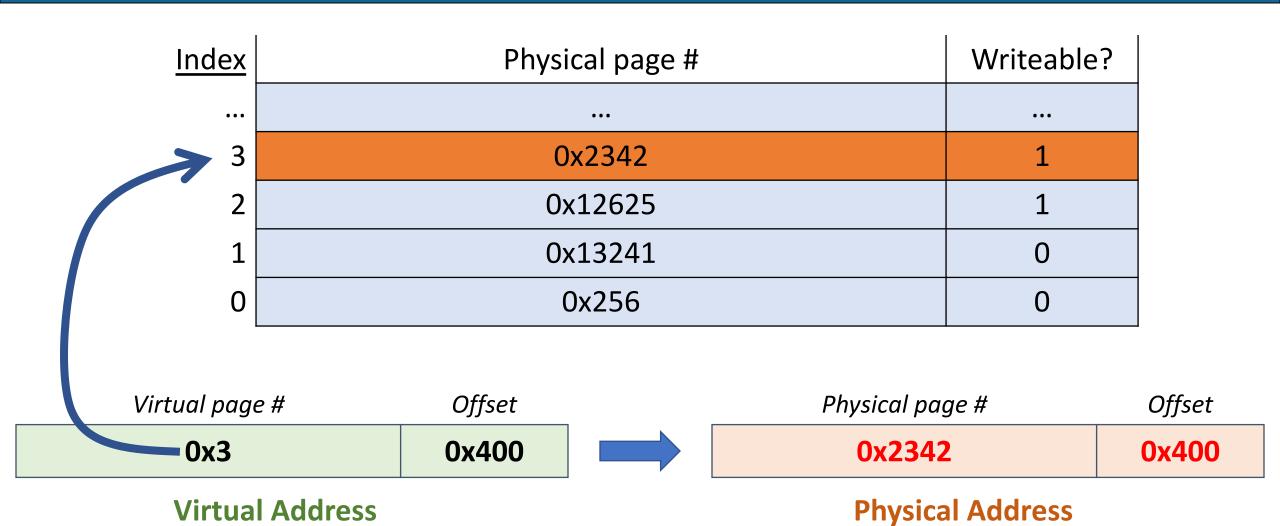

0x3400

0x2342400

# PollEV: What is the physical address?

Respond on PollEv: pollev.com/cs111fall23 or text CS111FALL23 to 22333 once to join.

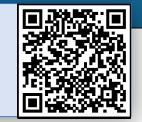

| Index | Physical page # | Writeable? |
|-------|-----------------|------------|
| •••   | •••             | •••        |
| 3     | 0x2342          | 1          |
| 2     | 0x12625         | 1          |
| 1     | 0x13241         | 0          |
| 0     | 0x256           | 0          |

| Virtual page # | Offset | Physical page # | Offset |
|----------------|--------|-----------------|--------|
| ???            | ???    | ???             | ???    |

Virtual Address 0x1456

Physical Address

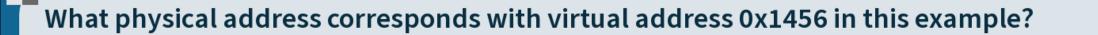

Nobody has responded yet.

Hang tight! Responses are coming in.

#### Practice: What is the physical address?

| <u>Index</u> | Physical page # | Writeable? |
|--------------|-----------------|------------|
| •••          | •••             | •••        |
| 3            | 0x2342          | 1          |
| 2            | 0x12625         | 1          |
| 1            | 0x13241         | 0          |
| 0            | 0x256           | 0          |
|              |                 |            |

Virtual page #

Offset

Physical page #

Offset

0x1

0x456

0x13241

0x456

Virtual Address 0x1456

Physical Address 0x13241456

#### Practice: What is the physical address?

| <u>Index</u> | Physical page # | Writeable? |
|--------------|-----------------|------------|
| •••          | •••             | •••        |
| 3            | 0x2342          | 1          |
| 2            | 0x12625         | 1          |
| 1            | 0x13241         | 0          |
| 0            | 0x256           | 0          |

unused (16 bits) Virtual page # (36 bits) Offset (12 bits)

Physical page # (40 bits) Offset (12 bits)

x86-64 64-bit Virtual Address

x86-64 52-bit Physical Address

x86-64 with 4KB pages has 36-bit virtual page numbers and 40-bit physical page numbers.

### **Paging**

How do we provide memory to a process?

- Keep a global free list of physical pages grab the first one when we need one
- Update process page table for a virtual page to map to this physical page, and mark present / set permission bit

In this way, we can represent a process's segments (e.g. code, data) as a collection of 1 or more pages, starting on any page boundary.

# Requesting More Memory

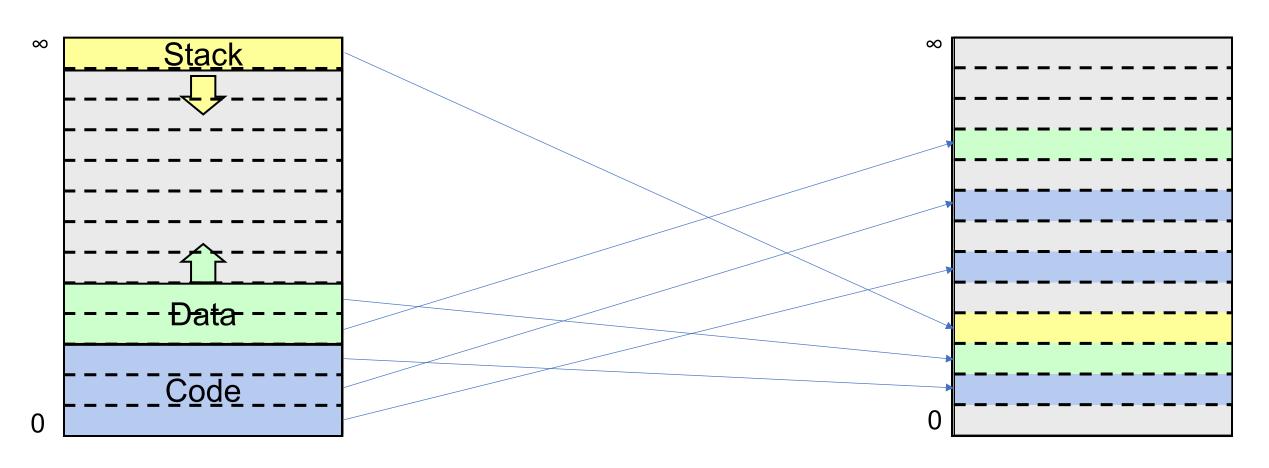

**Process A Virtual Address Space** 

**Physical Address Space** 

### **Requesting More Memory**

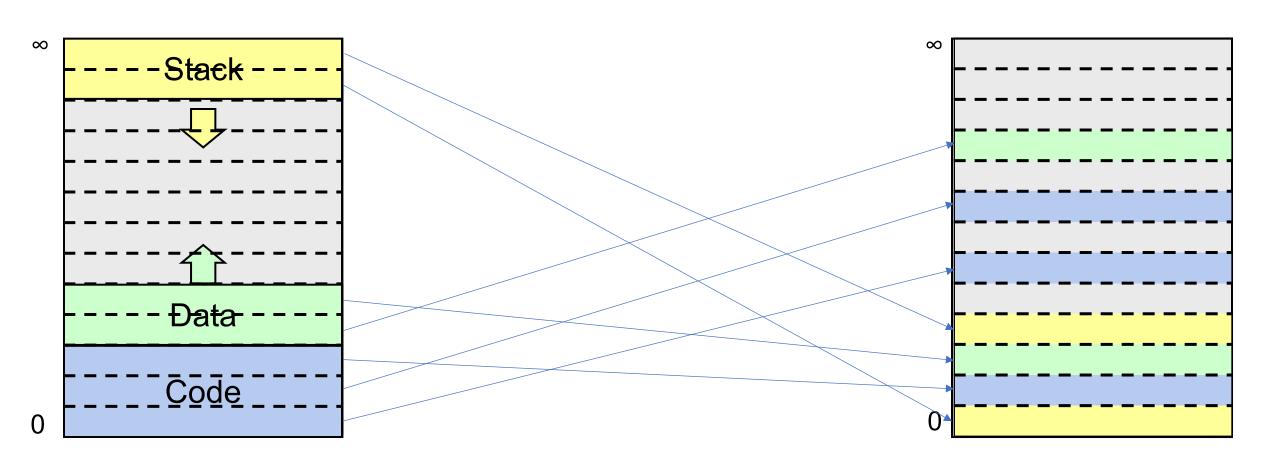

**Process A Virtual Address Space** 

**Physical Address Space** 

#### Requesting More Memory

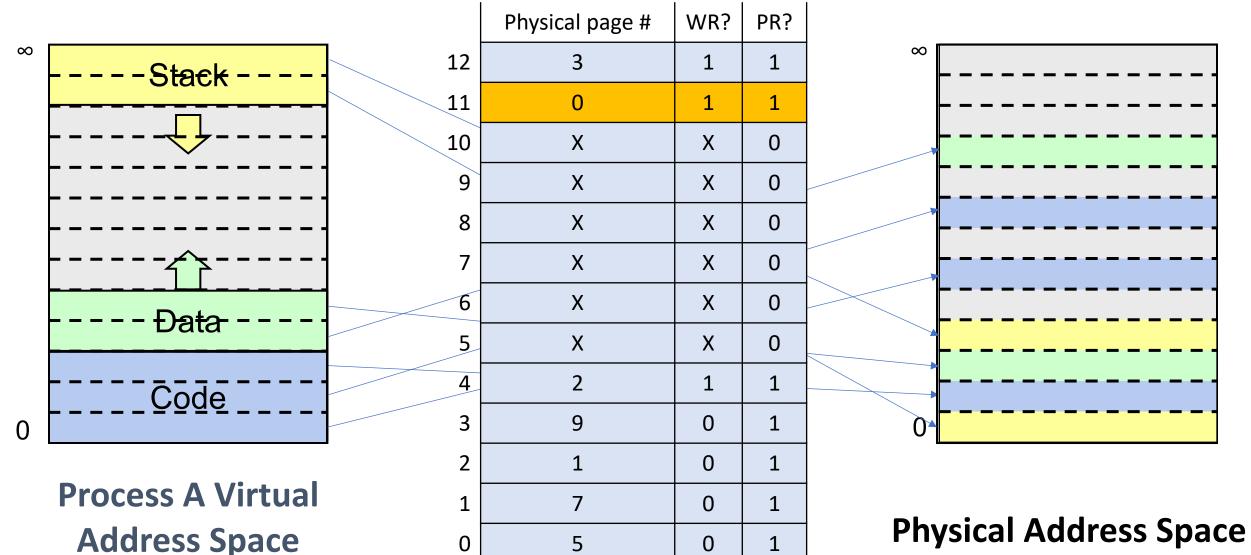

# **Paging**

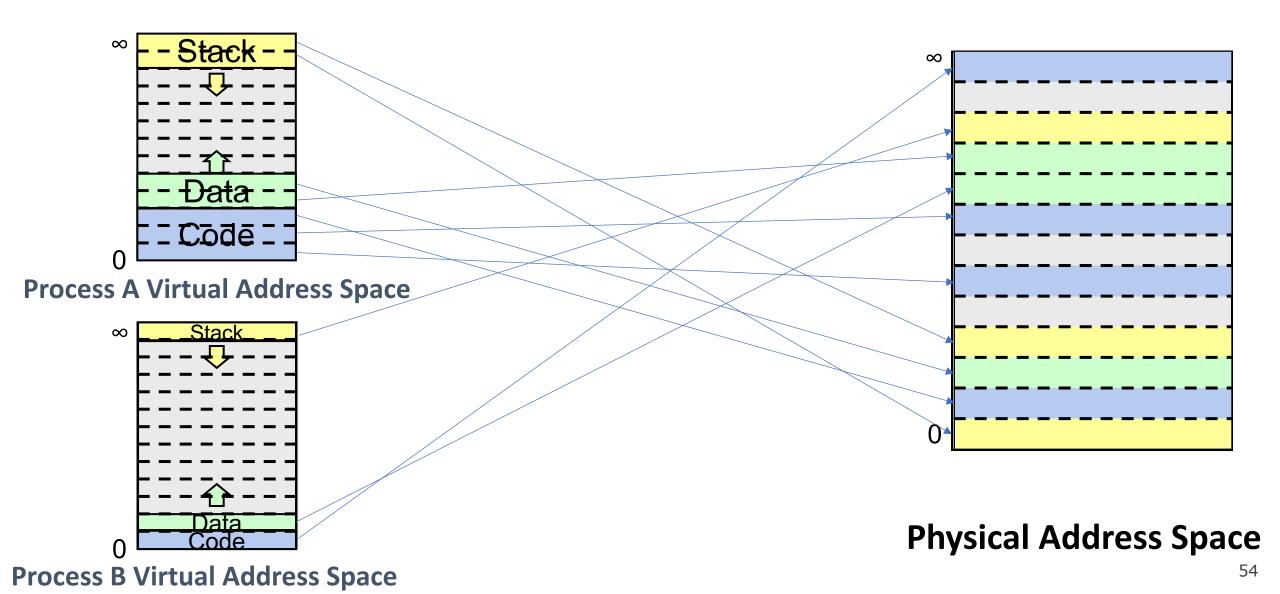

#### Each Process Has A Page Map

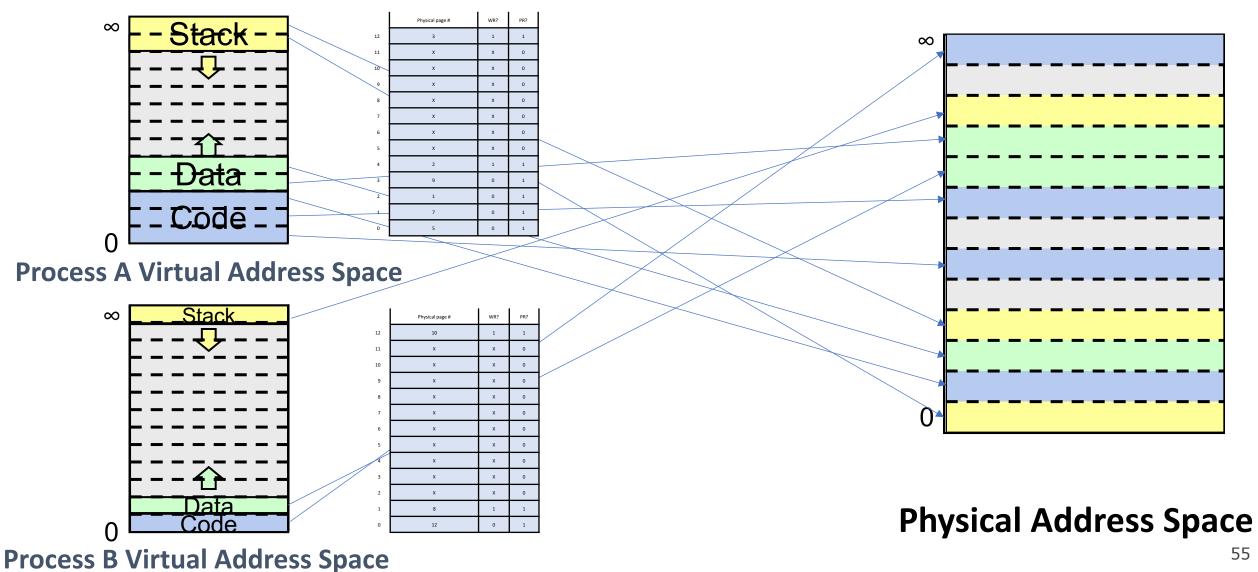

# **Paging**

On each memory reference:

- Look up info for that virtual page in the page map
- If it's a valid virtual page number, get the physical page number it maps to, and combine it with the specified offset to produce the physical address.

**Problem:** what about invalid page numbers? I.e. how do we know/represent which pages are valid or invalid?

**Solution:** have entries in the page map for *all* pages, including invalid ones. Add an additional field marking whether it's valid ("present").

#### Recap

- Recap: virtual memory and dynamic address translation
- Approach #2: Multiple Segments
- Approach #3: Paging

Next time: demand paging

#### Lecture 22 takeaway:

Dynamic Address translation means that the OS intercepts and translates each memory access. Initial approaches to this include base+bound per process, or expanding that to be base+bound per variablelength segment, or instead dividing into fixed-size pages.